# **DNNSmart Cool Login&Register User Manual**

#### **Description**

we made a cool & simple login / registration module. It will give you the ability to easily create a member-only area on your site and provide an easy registration process.

#### **Features**

1. This panel consists of three sections, Description Panel, Login Panel and Register Panel.

2. When users login or register, system will send an e-mail notification to admin. You can custom e-mail template and Subject for login and register. Admin can configure it to send e-mail or not.

3. You can check record of user's login and registration including UserName, IP, Country, login time of this user.

4. You can configure to display First Name, Last Name, Display Name in backend. In default, they don't display.

5. You can edit left description text and right description text in the backend.

6. It includes the function of recording username and password in cookie.

7. You can change module style in the backend.

#### **Before Login Page**

After clicking "Open Panel", it will display login and register interface as below. You can login and register here. For the description text on the left, you can add it in the backend.

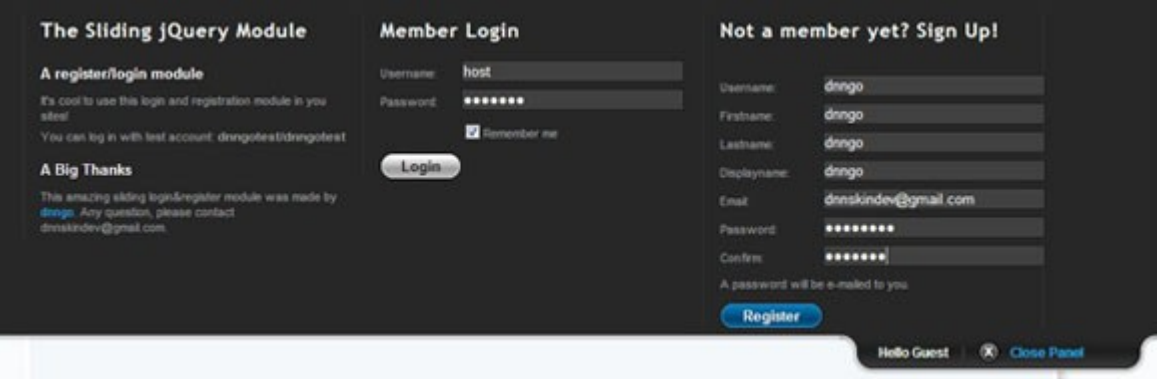

#### **After Login Page**

This is the interface which you can see after login. You can click "logout" button to logout. For the description text on the right, you can add it in the backend.

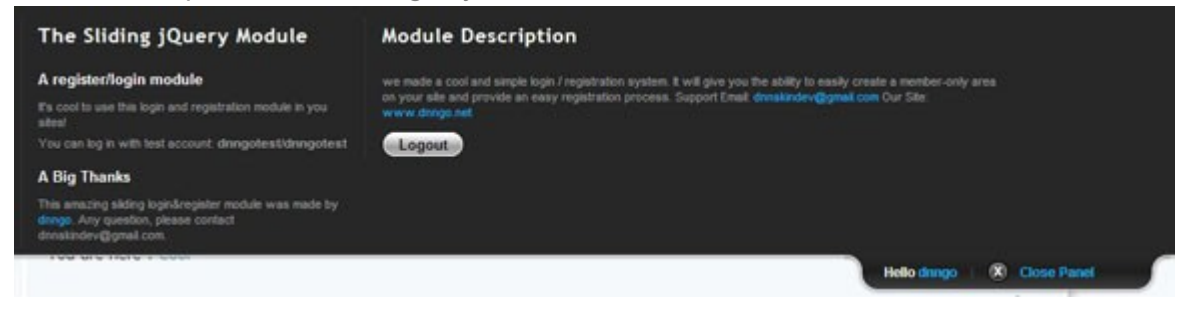

### **Edit Email Template Page**

In this page, you can custom e-mail template and Subject for login and register. Admin can configure it to send e-mail or not.

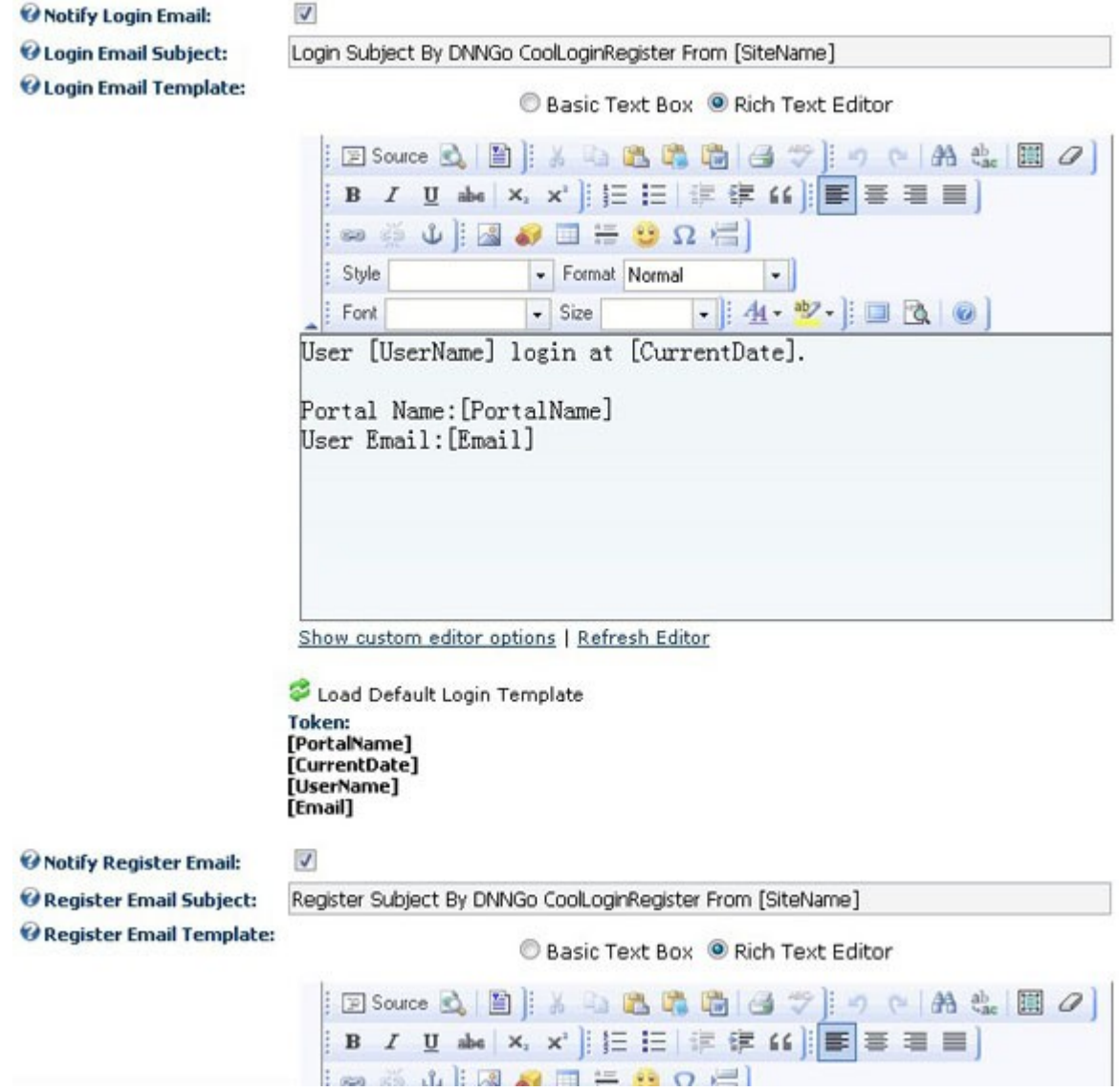

## **Option Settings Page**

In this page, you can configure to display First Name, Last Name, Display Name in backend. In default, they don't display. You also can edit left description text and right description text.

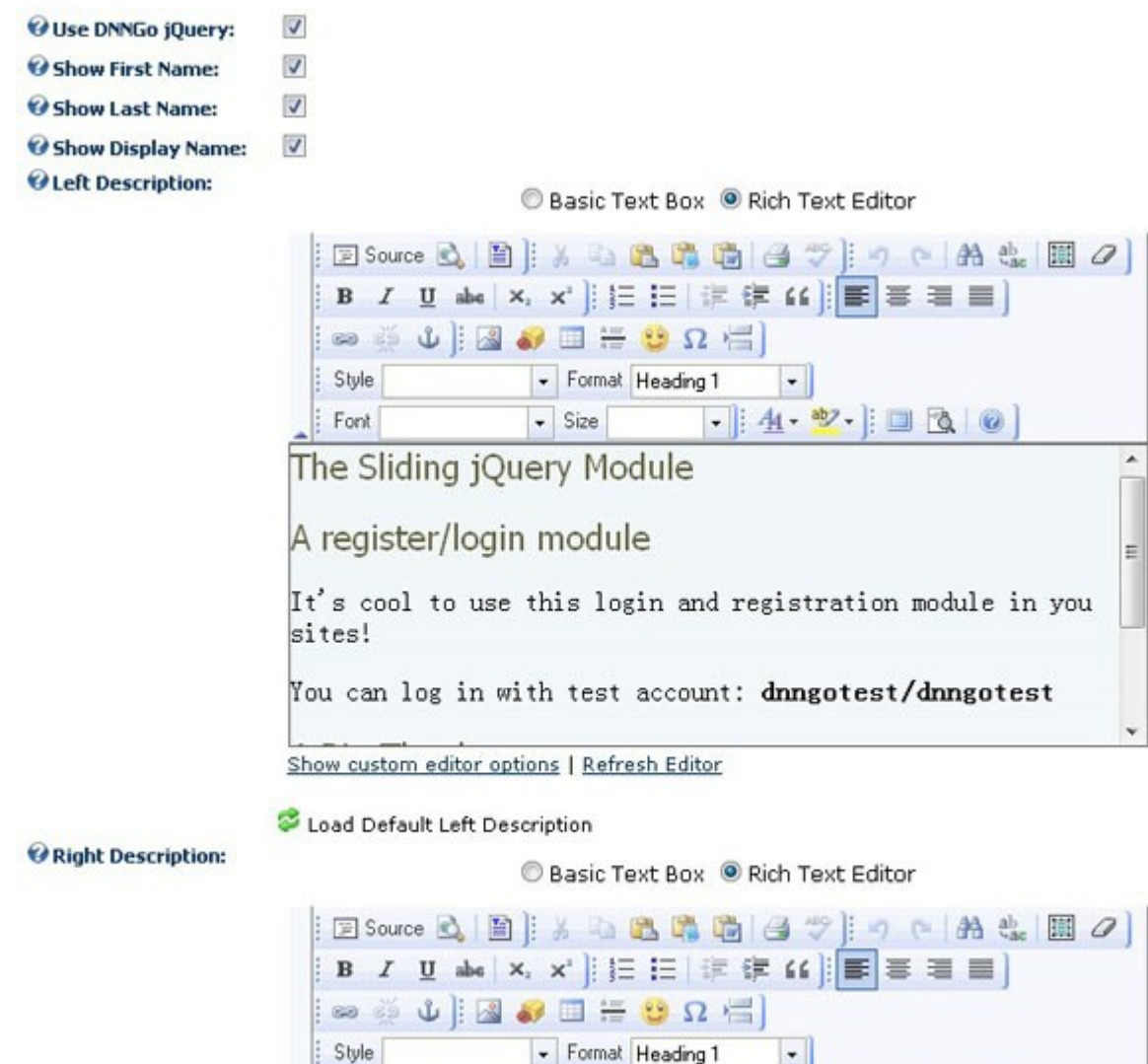

# Module Description

Font

# **Record Page**

In this page, you can check record of user's login and registration including UserName, IP, Country, login time of this user.

 $\overline{\phantom{a}}$  Size

 $100$ 

 $-4.4$ 

# Back

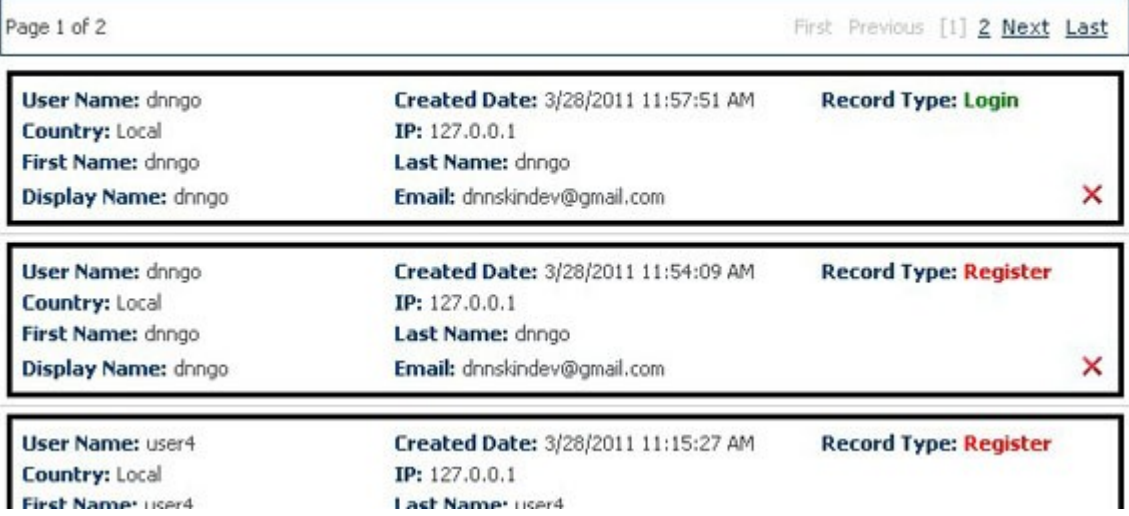

**Support Email**: [dnnsmart@gmail.com](mailto:dnnsmart@gmail.com) **Our Site**: [www.DNNSmart.net](http://www.dnngo.net/) **Our Product List**: <http://store.dotnetnuke.com/vendor-profile/dnnsmartnet?r=095a842e6896481d8f10>